## Package 'scifer'

April 10, 2023

Type Package

Title Scifer: Single-Cell Immunoglobulin Filtering of Sanger Sequences Version 1.0.0

URL <https://github.com/rodrigarc/scifer>

#### BugReports <https://github.com/rodrigarc/scifer/issues>

Description Have you ever index sorted cells in a 96 or 384-well plate and then sequenced using Sanger sequencing? If so, you probably had some struggles to either check the electropherogram of each cell sequenced manually, or when you tried to identify which cell was sorted where after sequencing the plate. Scifer was developed to solve this issue by performing basic quality control of Sanger sequences and merging flow cytometry data from probed single-cell sorted B cells with sequencing data. scifer can export summary tables, 'fasta' files, electropherograms for visual inspection, and generate reports.

License MIT + file LICENSE

Encoding UTF-8

biocViews Preprocessing, QualityControl, SangerSeq, Sequencing, Software, FlowCytometry, SingleCell

Imports dplyr, rmarkdown, data.table, Biostrings, parallel, stats, plyr, knitr, ggplot2, gridExtra, DECIPHER, stringr, sangerseqR, kableExtra, tibble, scales, rlang, flowCore, methods

RoxygenNote 7.1.2

VignetteBuilder knitr

**Suggests** fs, BiocStyle, test that  $(>= 3.0.0)$ 

Config/testthat/edition 3

git\_url https://git.bioconductor.org/packages/scifer

git\_branch RELEASE\_3\_16

git\_last\_commit 3899308

git last commit date 2022-11-01

Date/Publication 2023-04-10

```
Author Rodrigo Arcoverde Cerveira [aut, cre, cph]
```

```
(<https://orcid.org/0000-0002-1145-2534>),
Sebastian Ols [aut, dtc] (<https://orcid.org/0000-0001-9784-7176>),
Karin Loré [dtc, ths] (<https://orcid.org/0000-0001-7679-9494>)
```
Maintainer Rodrigo Arcoverde Cerveira <rodrigo.arcoverdi@gmail.com>

### R topics documented:

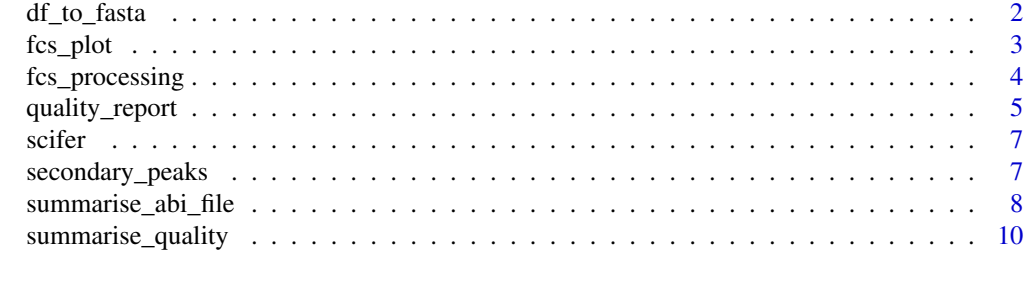

#### **Index** [12](#page-11-0)

df\_to\_fasta *Fasta file creation from dataframe columns and/or vectors.*

#### Description

Fasta file creation from dataframe columns and/or vectors.

#### Usage

```
df_to_fasta(
  sequence_name,
  sequence_strings,
  file_name = "sequences.fasta",
  output_dir = NULL,
  save_fasta = TRUE
\mathcal{L}
```
#### Arguments

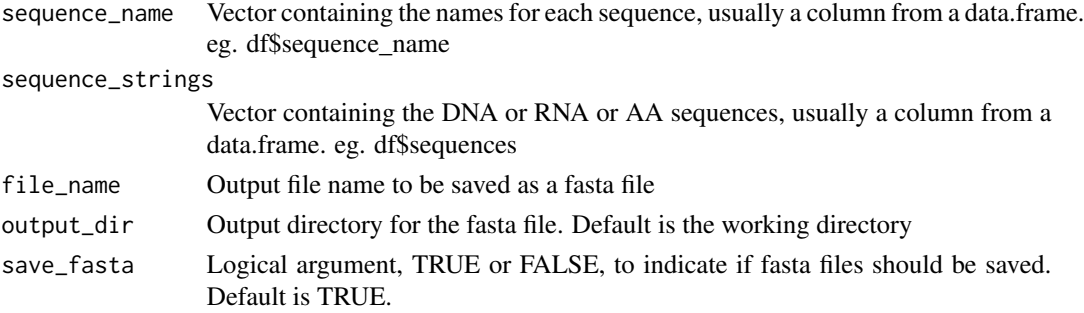

<span id="page-2-0"></span>fcs\_plot 3

#### Value

Saves a fasta file in the desired location, and also returns the stringset as BStringSet if saved as an object.

#### Examples

```
## Example with vectors, default for save_fasta ir TRUE
df_to_fasta(
   sequence_name = c("myseq1", "myseq2"),
   sequence_strings = c("GATCGAT", "ATCGTAG"),
   file_name = "my_sequences.fasta",
   output\_dir = "",save_fasta = FALSE
)
```
fcs\_plot *Plot flow data from index sorted cells*

#### Description

Plot flow data from index sorted cells

#### Usage

```
fcs_plot(processed_fcs_list = NULL)
```
#### Arguments

processed\_fcs\_list

List generated using 'fcs\_processing()' containing two data.frames

#### Value

Returns a ggplot object with a traditional flow density plot with the sorted cells and the selected thresholds for the two probes used in fcs\_processing().

#### Examples

```
index_sort_data <- fcs_processing(
    folder_path = system.file("/extdata/fcs_index_sorting",
                                 package = "scifer"),
   compensation = TRUE, plate_wells = 96,
   probe1 = "Pre.F", probe2 = "Post.F",
   posvalue_probe1 = 600, posvalue_probe2 = 400
\lambda
```
fcs\_plot\_obj <- fcs\_plot(index\_sort\_data)

<span id="page-3-0"></span>

#### Description

Extract index sorting information from flow cytometry data

#### Usage

```
fcs_processing(
  folder_path = "test/test_dataset/fcs_files/",
 compensation = TRUE,
 plate_wells = 96,
 probe1 = "Pre.F",
 probe2 = "Post.F",
 posvalue_probe1 = 600,
 posvalue_probe2 = 400
)
```
#### Arguments

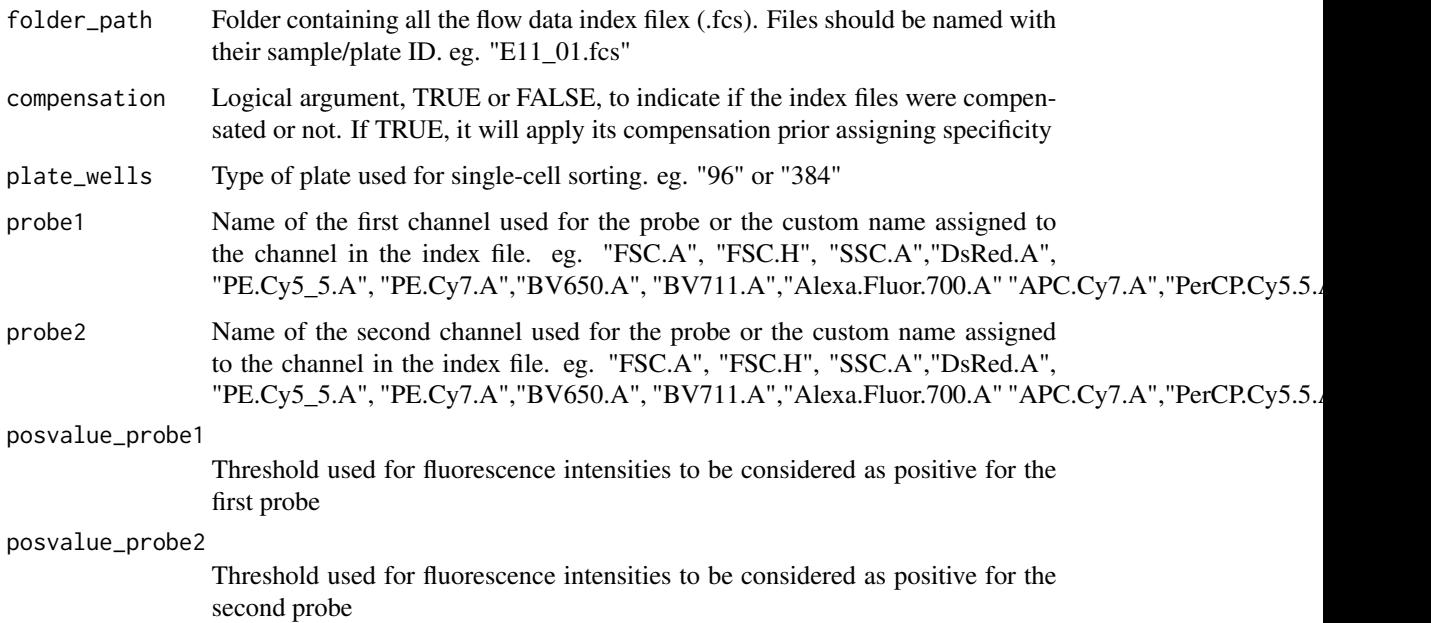

#### Value

If saved as an object, it returns a table containing all the processed flow cytometry index files, with their fluorescence intensities for each channel and well position.

#### <span id="page-4-0"></span>quality\_report 5

#### Examples

```
index_sort_data <- fcs_processing(
    folder_path = system.file("/extdata/fcs_index_sorting",
                                package = "scifer"),
    compensation = TRUE, plate_wells = 96,
   probe1 = "Pre.F", probe2 = "Post.F",posvalue_probe1 = 600, posvalue_probe2 = 400
)
```
quality\_report *Generate general and individualized reports*

#### Description

This function uses the other functions already described to create a HTML report based on sequencing quality. Besides the HTML reports, it also creates fasta files with all the sequences and individualized sequences, in addition to a csv file with the quality scores and sequences considered as good quality.

#### Usage

```
quality_report(
  folder_sequences = "path/to/sanger_sequences",
  outputfile = "QC_report.html",
  output_dir = "test/",
  processors = NULL,
  folder_path_fcs = NULL,
  plot_chromatogram = FALSE,
  raw_length = 400,
  trim\_start = 50,
  trim_finish = 409,
  trimmed_mean_quality = 30,
  compensation = TRUE,
  plate_wells = "96",
 probe1 = "Pre.F",
  probe2 = "Post.F",
 posvalue_probe1 = 600,
 posvalue_probe2 = 400,
  cdr3_stat = 100,cdr3<sub>end</sub> = 150
\lambda
```
#### Arguments

folder\_sequences

Full file directory for searching all ab1 files in a recursive search method. It includes all files in subfolders

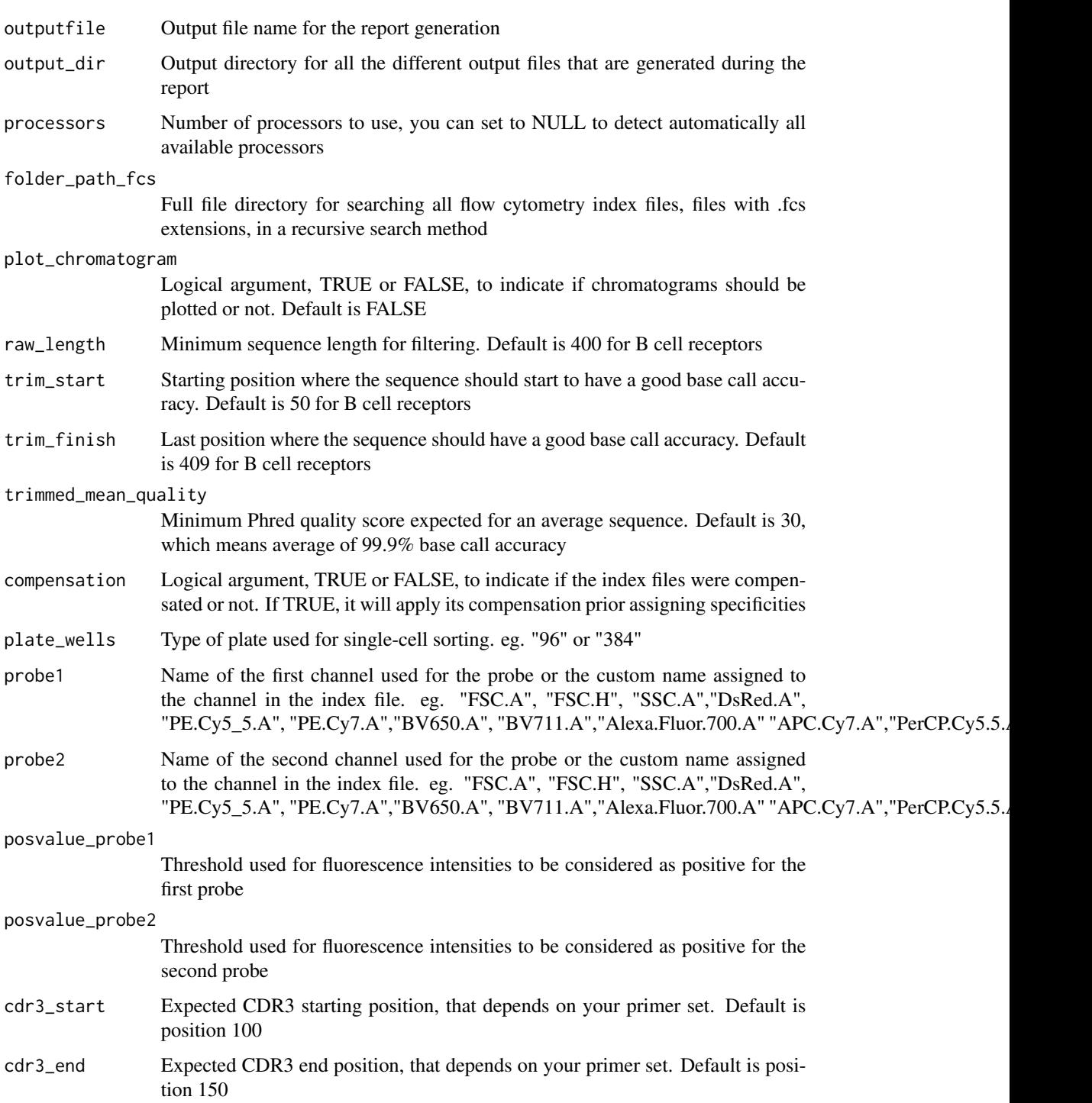

#### Value

Saves HTML reports, fasta files, csv files

<span id="page-6-0"></span>scifer **7** 

#### Examples

```
quality_report(
    folder_sequences = system.file("extdata/sorted_sangerseq",
                                     package = "scifer"),
    outputfile = "QC-report.html",
    output\_dir = "~\primetest",
    folder_path_fcs = system.file("/extdata/fcs_index_sorting",
                                    package = "scifer"),
    processors = 1, compensation = TRUE, plate_wells = "96",
    probe1 = "Pre.F", probe2 = "Post.F",
    posvalue_probe1 = 600, posvalue_probe2 = 400,
    cdr3_stat = 100,cdr3<sub>end</sub> = 150
)
```
scifer *Scifer: Single-Cell Immunoglobulin Filtering of Sanger Sequences*

#### Description

Integrating index single-cell sorted files with Sanger sequencing per plates, combining single-cell sorted data (FACS) and specificity with Sanger sequencing information.

#### Author(s)

Rodrigo Arcoverde Cerveira <rodrigo.arcoverdi@gmail.com>

secondary\_peaks *Check for secondary peaks in a sangerseq object*

#### Description

This function finds and reports secondary peaks in a sangerseq object. It returns a table of secondary peaks, and optionally saves an annotated chromatogram and a csv file of the peak locations.

#### Usage

```
secondary_peaks(
  s,
 ratio = 0.33,
 output.folder = NA,
 file.prefix = "seq",
 processors = NULL
)
```
#### <span id="page-7-0"></span>Arguments

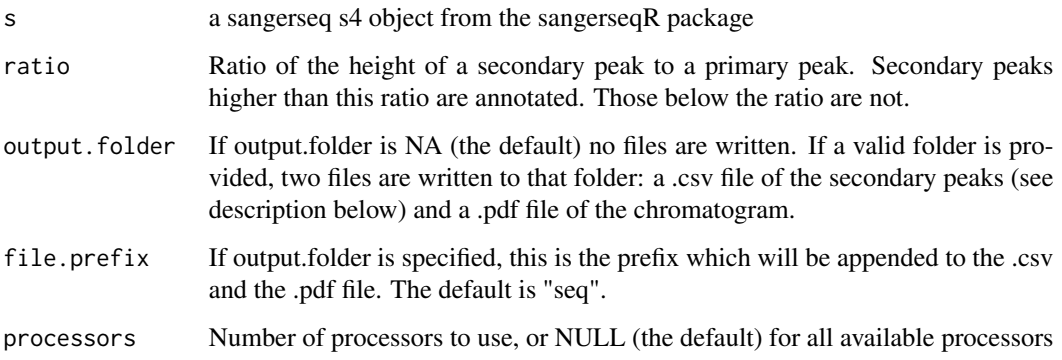

#### Value

A list with two elements:

- 1. secondary.peaks: a data frame with one row per secondary peak above the ratio, and three columns: "position" is the position of the secondary peak relative to the primary sequence; "primary.basecall" is the primary base call; "secondary.basecall" is the secondary basecall.
- 2. read: the input sangerseq s4 object after having the makeBaseCalls() function from sangerseqR applied to it. This re-calls the primary and secondary bases in the sequence, and resets a lot of the internal data.

#### Examples

```
## Read abif using sangerseqR package
s4_sangerseq <- sangerseqR::readsangerseq(
    system.file("/extdata/sorted_sangerseq/E18_C1/A1_3_IgG_Inner.ab1",
                 package = "scifer")
)
## Summarise using summarise_abi_file()
processed_seq <- secondary_peaks(s4_sangerseq)
```
summarise\_abi\_file *Create a summary of a single ABI sequencing file*

#### Description

Create a summary of a single ABI sequencing file

#### summarise\_abi\_file 9

#### Usage

```
summarise_abi_file(
 seq.abif,
  trim.cutoff = 1e-04,
  secondary.peak.ratio = 0.33,
  output.folder = NA,
 prefix = "seq",processors = NULL
\lambda
```
#### Arguments

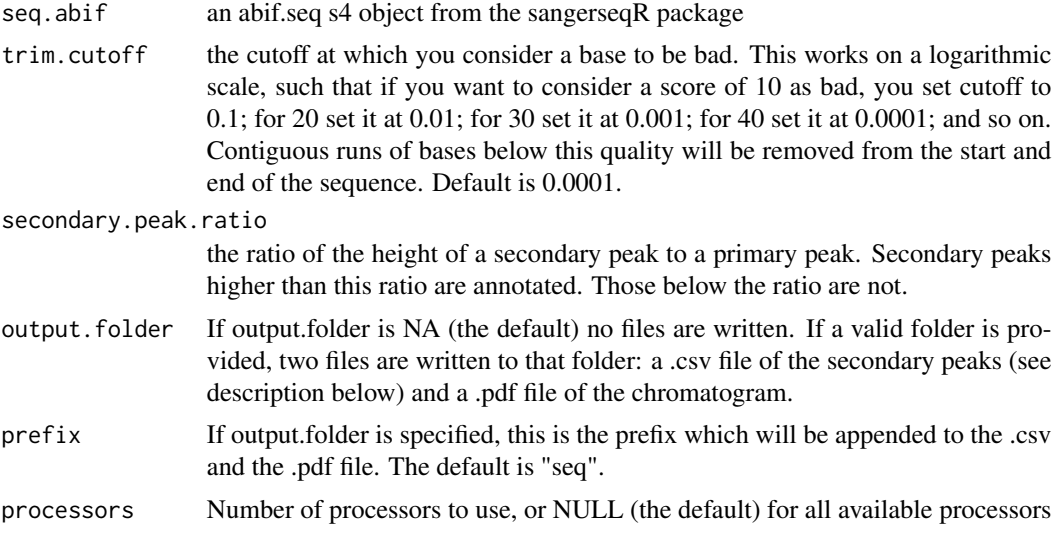

#### Value

A numeric vector including:

- 1. raw.length: the length of the untrimmed sequence, note that this is the sequence after conversion to a sangerseq object, and then the recalling the bases with MakeBaseCalls from the sangerseqR package
- 2. trimmed.length: the length of the trimmed sequence, after trimming using trim.mott from this package and the parameter supplied to this function
- 3. trim.start: the start position of the good sequence, see trim.mott for more details
- 4. trim.finish: the finish position of the good sequence, see trim.mott for more details
- 5. raw.secondary.peaks: the number of secondary peaks in the raw sequence, called with the secondary.peaks function from this package and the parameters supplied to this function
- <span id="page-9-0"></span>6. trimmed.secondary.peaks: the number of secondary peaks in the trimmed sequence, called with the secondary.peaks function from this package and the parameters supplied to this function
- 7. raw.mean.quality: the mean quality score of the raw sequence
- 8. trimmed.mean.quality: the mean quality score of the trimmed sequence
- 9. raw.min.quality: the minimum quality score of the raw sequence
- 10. trimmed.min.quality: the minimum quality score of the trimmed sequence

#### Examples

```
## Read abif using sangerseqR package
abi_seq <- sangerseqR::read.abif(
    system.file("/extdata/sorted_sangerseq/E18_C1/A1_3_IgG_Inner.ab1",
    package = "scifer")
\lambda## Summarise using summarise_abi_file()
summarise_abi_file(abi_seq)
```
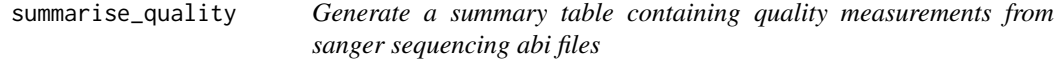

#### Description

Generate a summary table containing quality measurements from sanger sequencing abi files

#### Usage

```
summarise_quality(
  folder_sequences = "input_folder",
  trim.cutoff = 0.01,
  secondary.peak.ratio = 0.33,
  processors = NULL
\mathcal{E}
```
#### Arguments

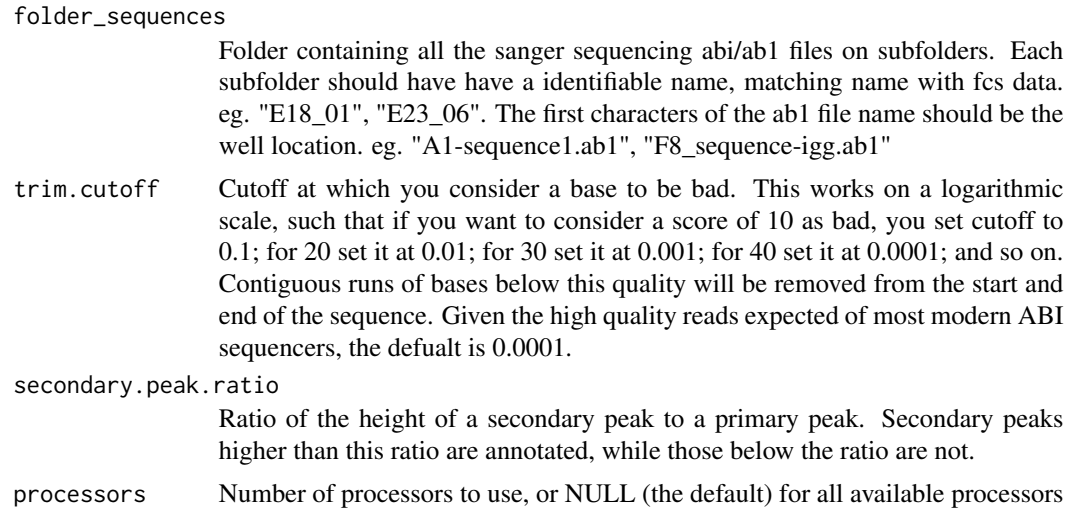

#### Value

List containing two items: \* summaries: contains all the summary results from the processed abi files, \* quality\_scores: contains all the Phred quality score for each position.

#### Examples

```
sf <- summarise_quality(
    folder_sequences = system.file("extdata/sorted_sangerseq",
                                     package = "scifer"),
    secondary.peak.ratio = 0.33,
    trim.cutoff = 0.01,
    processor = 1
\mathcal{L}
```
# <span id="page-11-0"></span>Index

∗ AIRR scifer, [7](#page-6-0) ∗ BCR scifer, [7](#page-6-0) ∗ QC scifer, [7](#page-6-0) ∗ TCR scifer, [7](#page-6-0) ∗ flowcytometry scifer, [7](#page-6-0) ∗ sanger scifer, [7](#page-6-0) ∗ sequencing scifer, [7](#page-6-0) df\_to\_fasta, [2](#page-1-0) fcs\_plot, [3](#page-2-0) fcs\_processing, [4](#page-3-0) quality\_report, [5](#page-4-0) scifer, [7](#page-6-0) secondary\_peaks, [7](#page-6-0) summarise\_abi\_file, [8](#page-7-0) summarise\_quality, [10](#page-9-0)